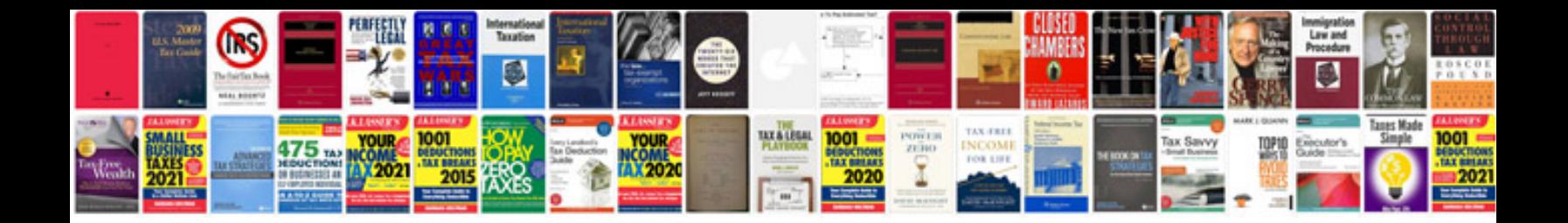

**Canoscan 4200f manual** 

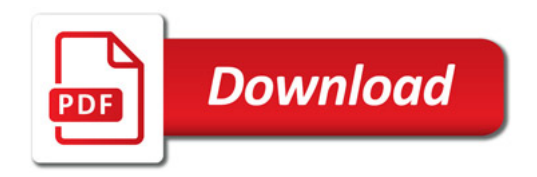

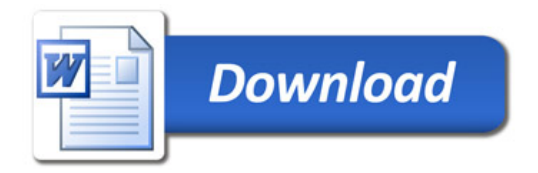